# **Practical QC School 22**

Combinatorial Optimization, Variational algorithms and QAOA through Atos's environment

Agostino Maria Cassese HPC, AI & Quantum Computing Consultant 01/12/2022

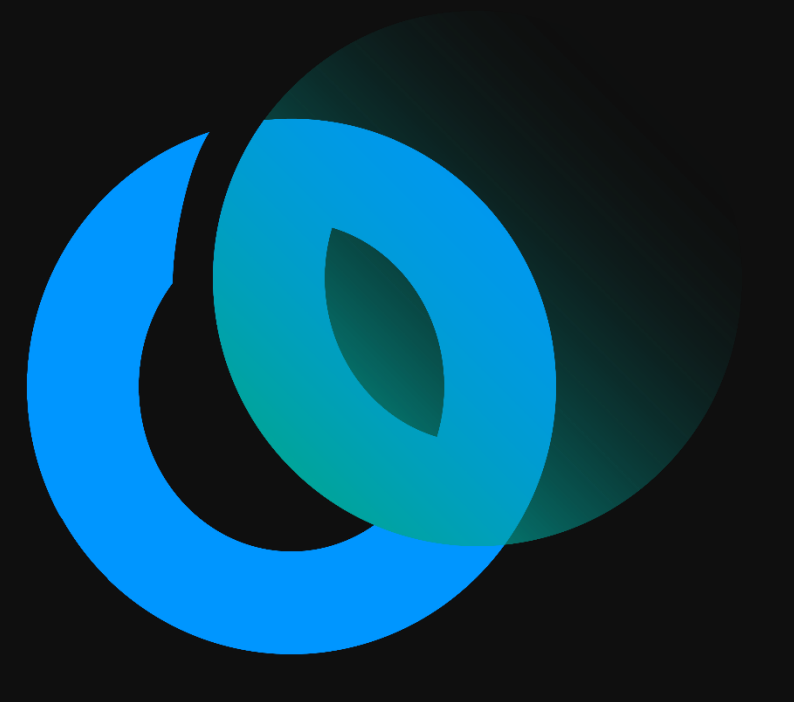

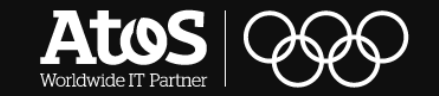

**Today's agenda**

**01.**

# A dive into the Atos Quantum Program

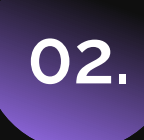

Combinatorial Optimization, Variational algorithms and their Quantum Applications

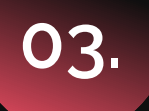

QAOA and Max-Cut, simulation through a QLM

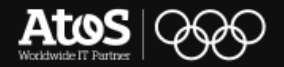

# A dive into the Atos Quantum Program **01.**

Who we are and what we do

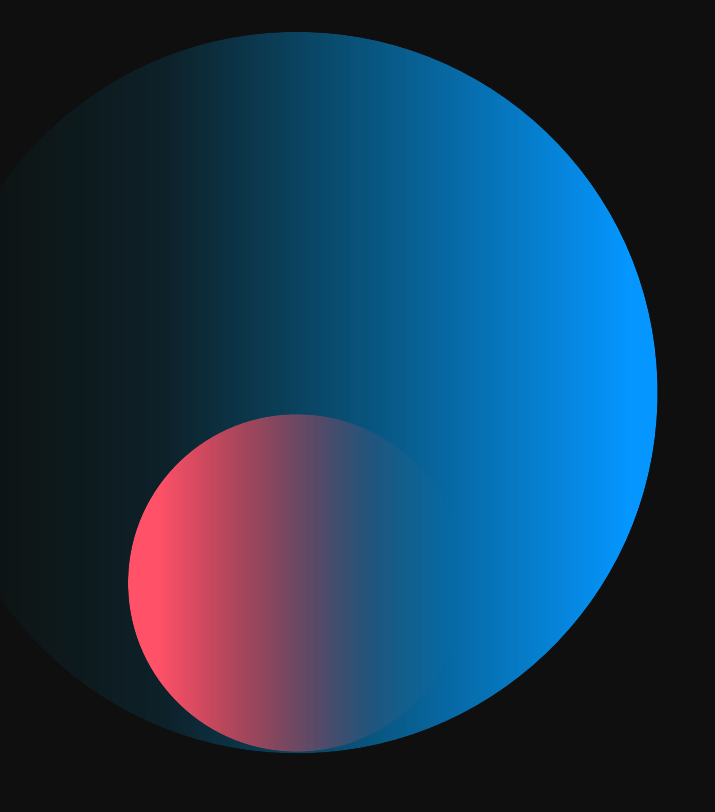

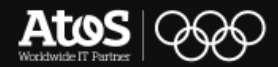

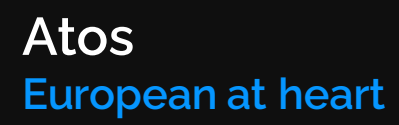

- **•** Founded in 1997, started in France, quickly became a global reality
- With 150.000+ employees
- **E** Billing more than 11 billions yearly and investing 235m in R&D
- We deliver In 71 countries all across the globe

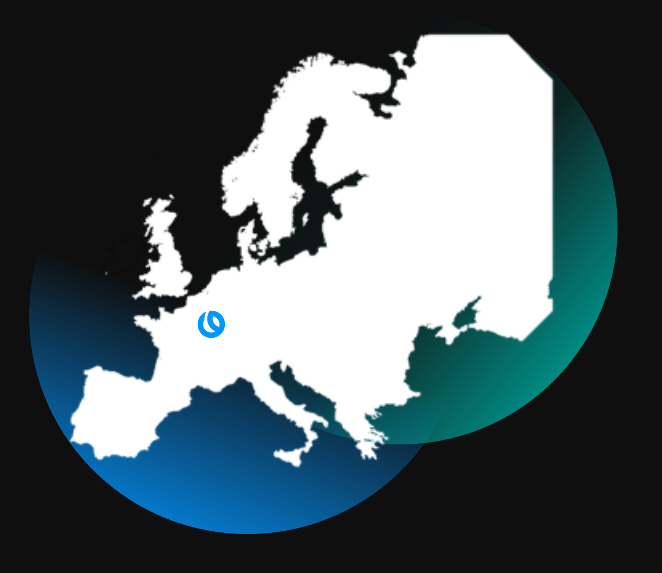

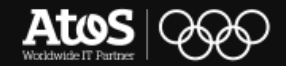

# **Atos Italia Excellence & Acceleration**

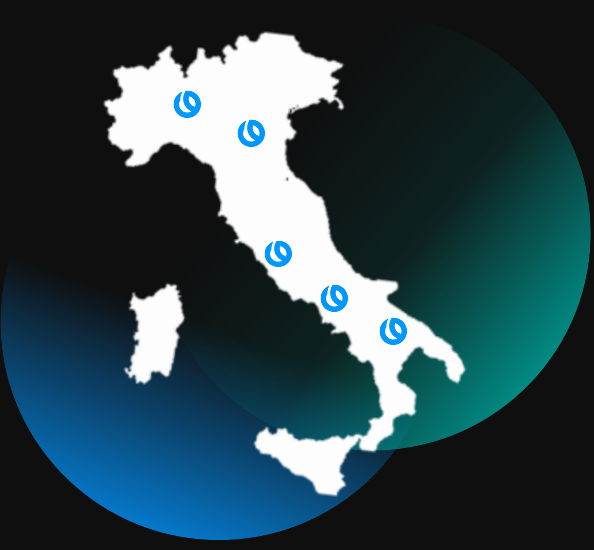

- **•** Founded in 2011, focusing on innovation and development of the country
- With 1500+ employees in 5 locations
- Billing more than 300 millions yearly
- Organized in 6 industries to ensure excellence for our customers

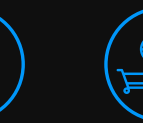

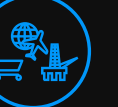

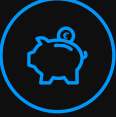

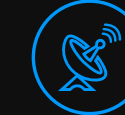

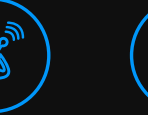

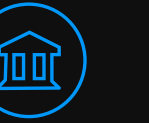

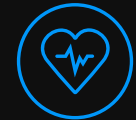

Manufacturing Resources. Financial Telecom. Public sector Resources, **Utilities** Transport & **Logistics** 

Financial & insurance

Telecom, Media & **Technology** 

& defence

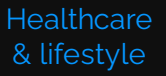

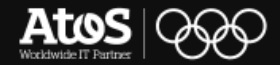

# **Our customers**

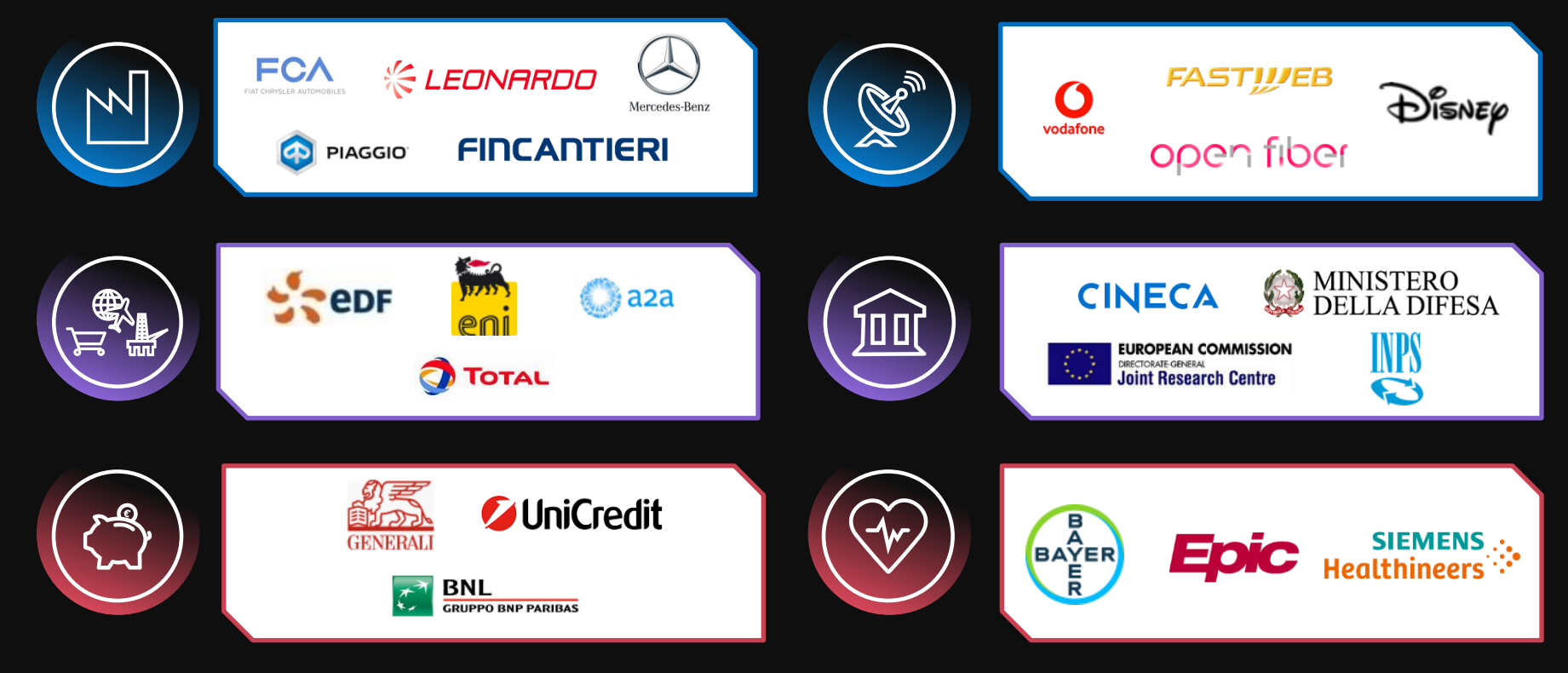

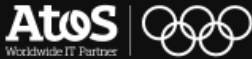

# **Big Data and Security – BDS Italy**

**We build realities with our clients**

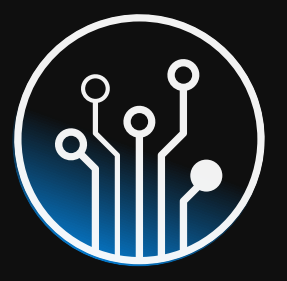

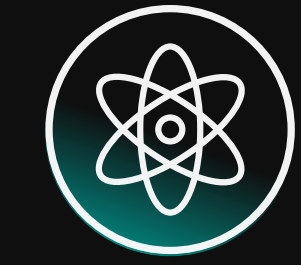

**High Performance Computing**

**Quantum Computing**

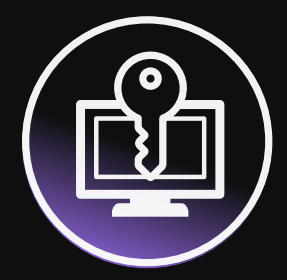

**Cybersecurity**

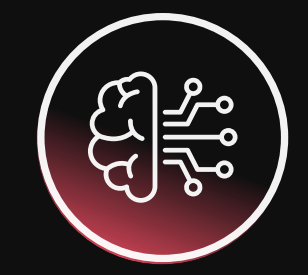

**Artificial Intelligence**

Fourth most powerful HPC with Leonardo CINECA

Leonardo Finmeccanica Da Vinci's cluster

Q@TN with UniTrento and FBK

PQCS CINECA

ENI SAP management

Fastweb Law Enforcement **Architecture** 

Automation and efficiency with Generali

Computer Vision

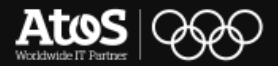

# **Leader in decarbonization**

**Improving energy efficiency and carbon emissions**

Reducing carbon emissionsby 50% by 2025, offsettingby 2028

Choosing hardware that ensure energy saving

Helpingcompanies deal with sustainability challanges

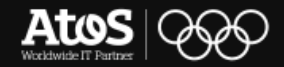

# **Atos's plan Simulations to simplify real problems**

**"Let's look at Quantum Computers as accelerators, not as independent systems"**

- **E** Hardware agnostic
- Simulators for an experimental approach
- Based on our HPC and simulations experience
- "All inclusive"
- Open platform

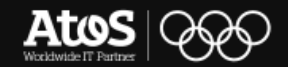

# **Atos's Quantum Roadmap approach**

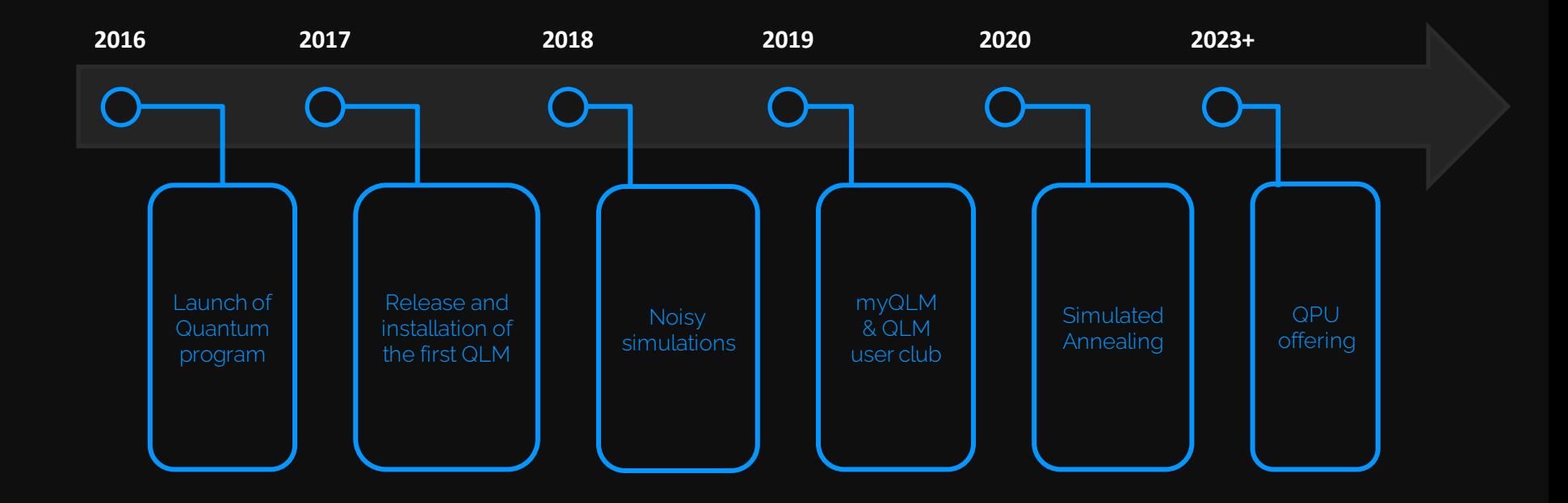

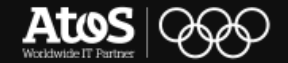

**The Quantum Program in 5 steps**

# Quantum Programming Platform

# Quantum Expert Consulting **Services**

Quantum Algorithms

New Generation Architecture

Quantum Safe Cryptography

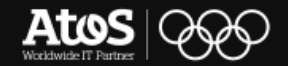

# **The Atos Quantum Program**

**Empowering international research on Quantum Computing**

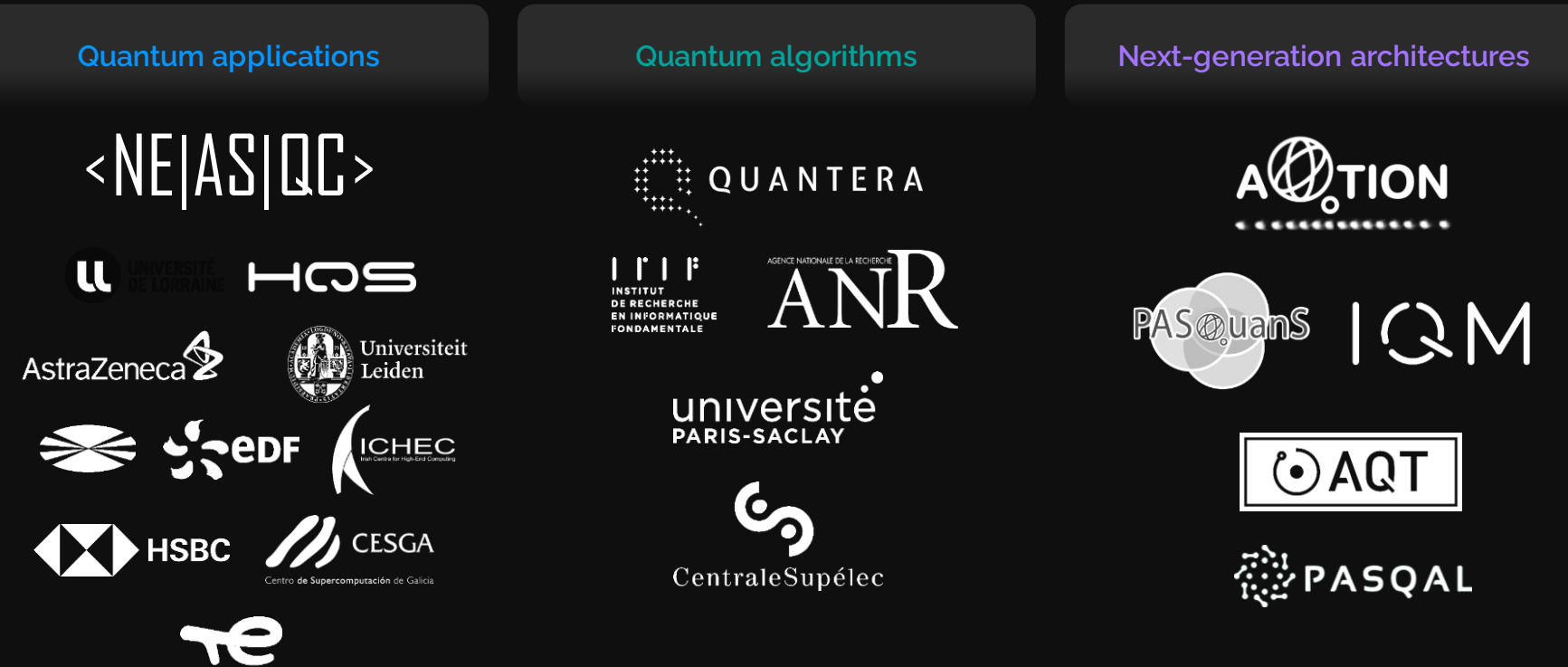

**TotalEneraies** 

# **A choice made by many**

Thanks to our openness and scalability, we work with scientific communities, companies and universities to bring the future a step closer

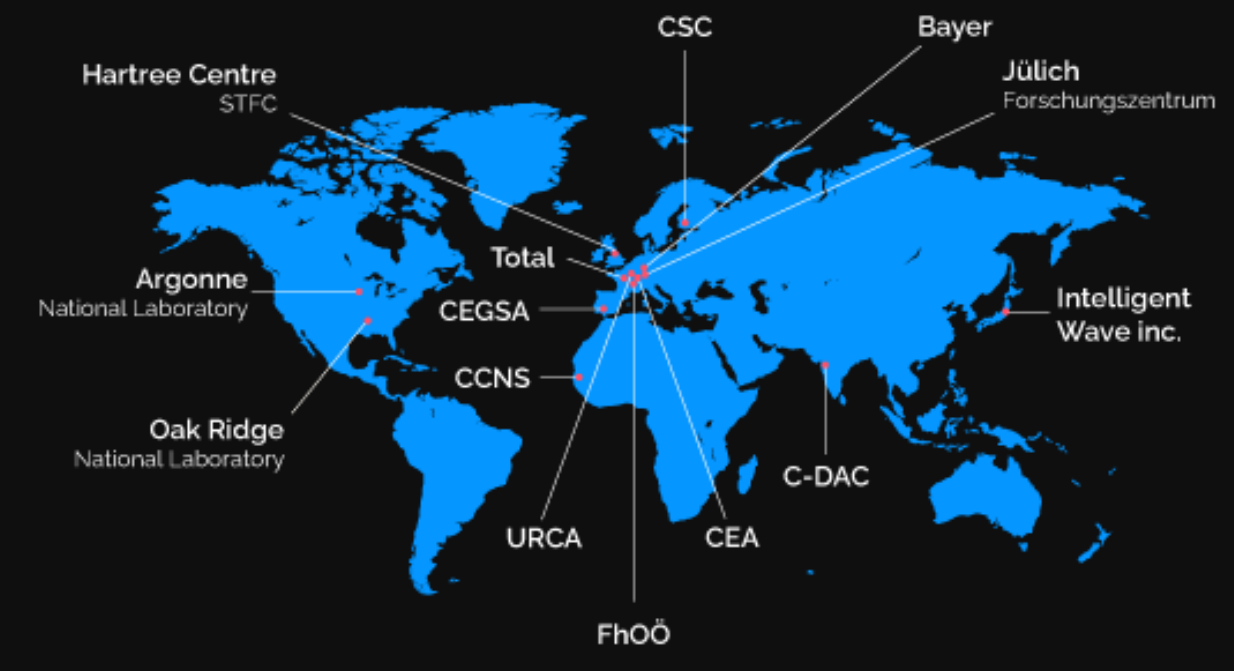

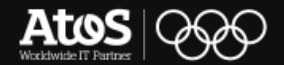

# **The Atos QLM: our appliance The result of our commitment**

#### Built to face real problems, now

Designed to interface with real QPUs

Universal programming environment

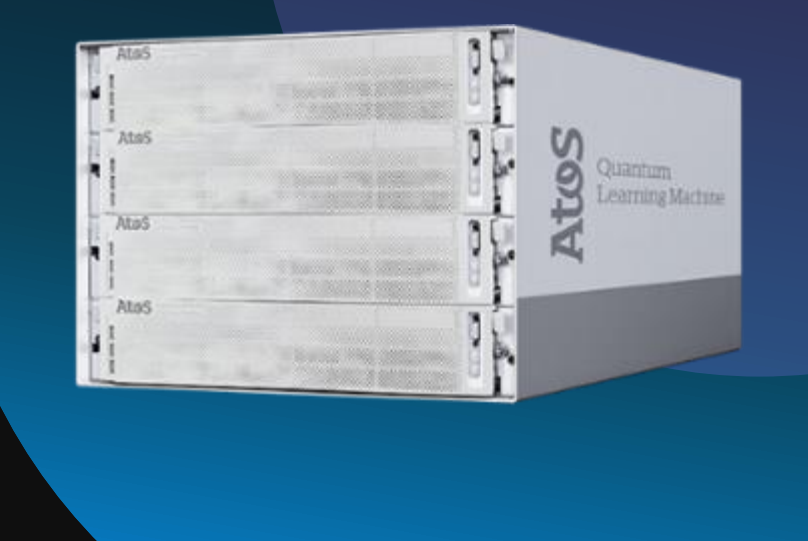

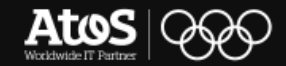

# **myQLM The entry level of our Quantum offering**

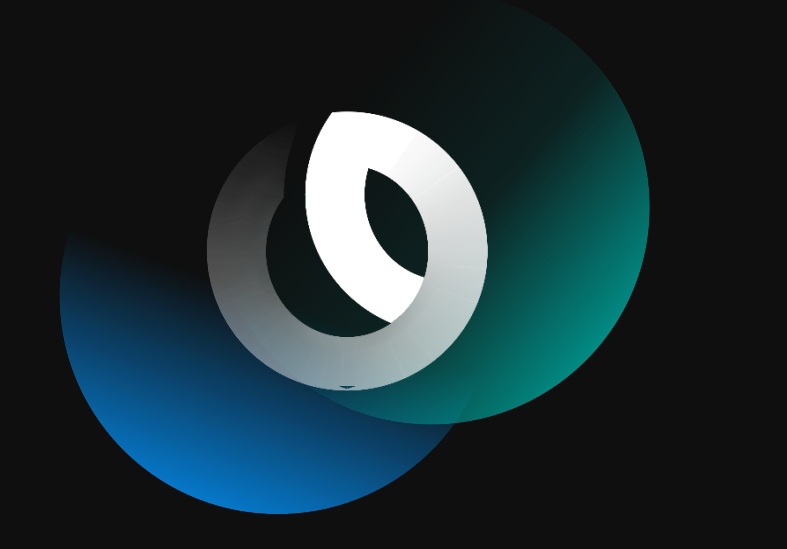

#### Freeware desktop solution

Entry level simulation

Scalability ~20 qubits

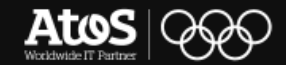

# **Q-score The new quantum LINPACK**

A new quantum metrics reference, applicable to all quantum circuits

Measures the efficiency to run a representative quantum application, instead of pure technical KPIs

Offering universal and free access to Q-score

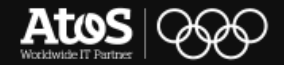

# **What does it offer? A complete programming environment**

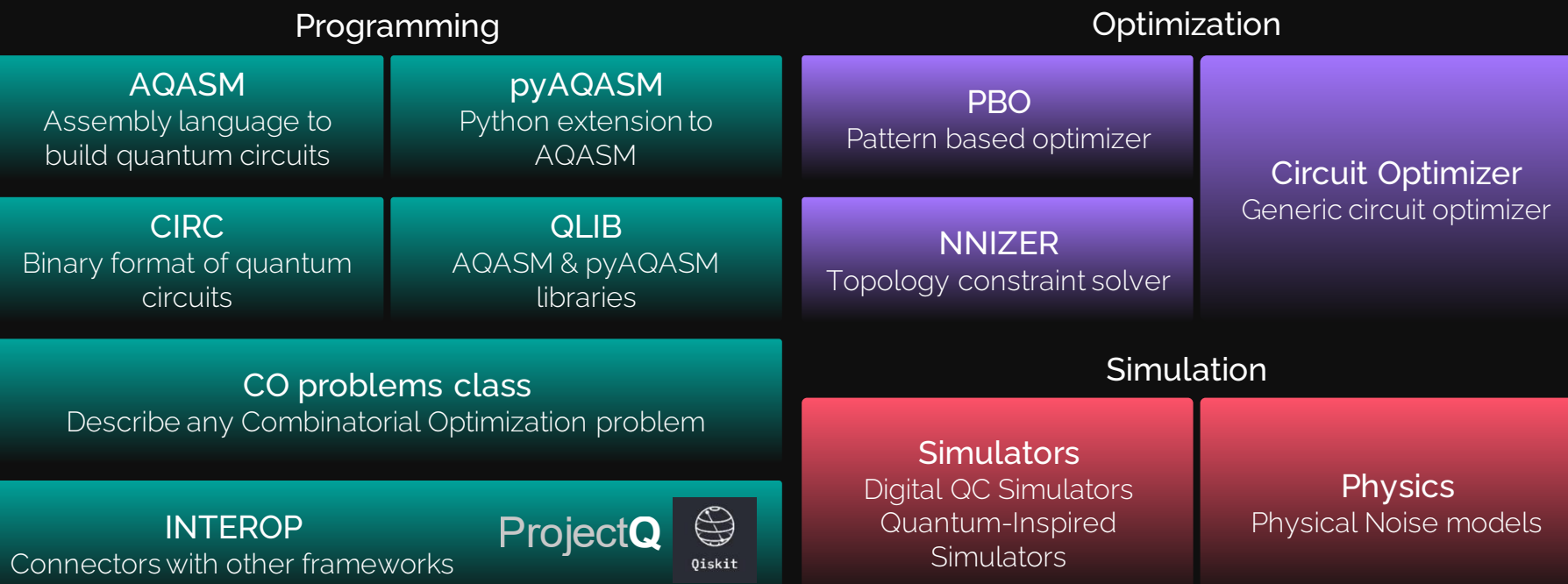

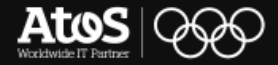

# **What does it offer? Interoperability with python based frameworks**

- **•** Providing binders to translate Quantum circuits
- Back and fourth from QLM to QPUs and simulators

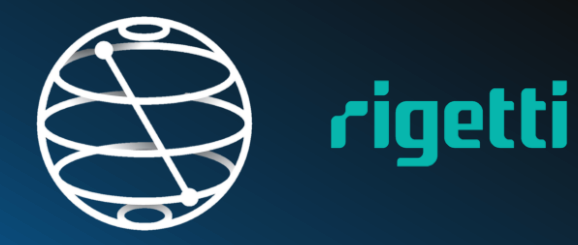

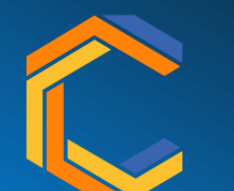

Project**Q**

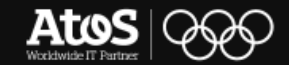

# **What are the possible ways to use the Atos QLM? A multi-purpose system**

#### **Learn**

Get acquainted with quantum computing

# **Optimize**

Select the best quantum technology to solve your problem

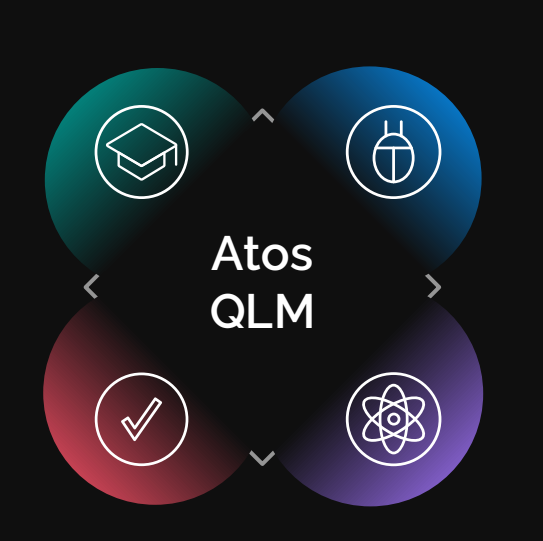

# **Test**

Conceive new programs and debug them

# **Run hybrid code**

Off-load the quantumaccelerable parts to the simulated QPU

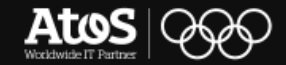

# **Électricité de France QC in Energy Utilities**

#### Optimal battery operation

Batteries on a national scale for renewables energy

#### Smart charging for electric vehicles

Positioning of load-station on a wide-range map

#### Probabilistic Risk and Safety assessment

Probability estimation and application of optimal strategies

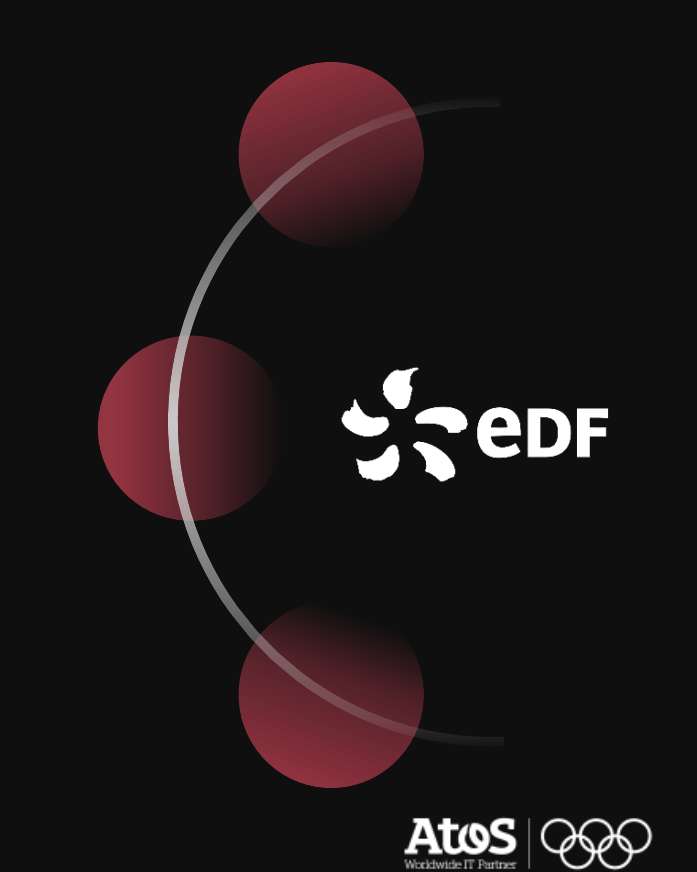

# **BMW Group QC in manufacturing**

#### Process scheduling

Optimization of major shops to maximize throughput

#### Quantum Circuits for ML training

Faster and optimal Computer vision for inspections

#### Optimal order of production

Lower the production cost with best quality and lowest rework

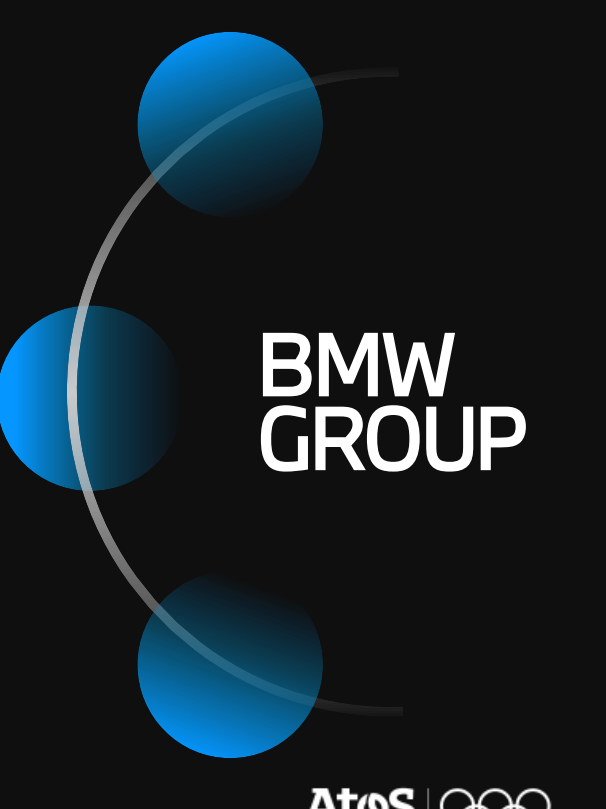

21

# **Total Energies QC in Oil&Gas Industry**

#### Solving complex partial differential equations

Different applications in many camps of interest

#### Tackling decarbonization

Simulation of large complex molecules for efficient adsorbents

#### Supporters of the Atos Quantum Approach

Co-chair of the Atos QLM User Club

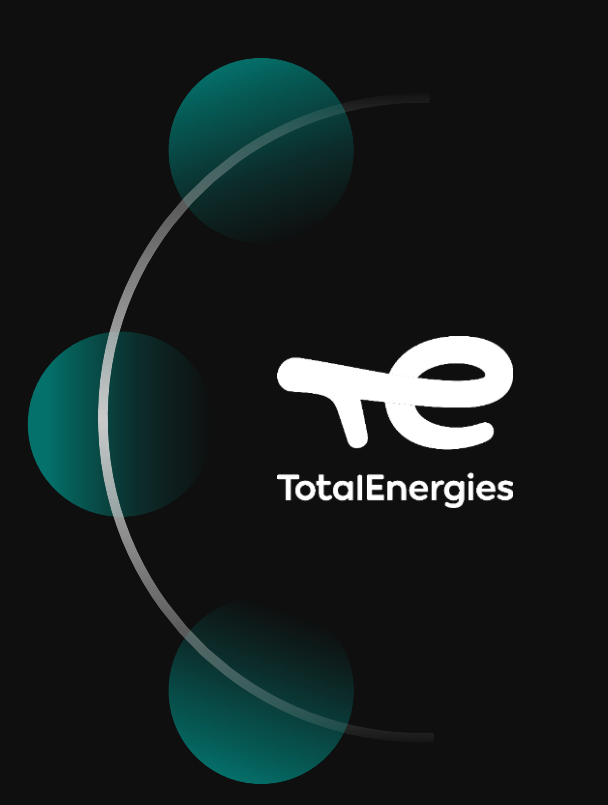

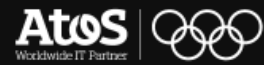

# **Atos QLM Enabling research since 2017**

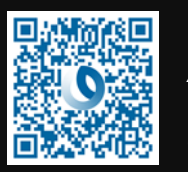

Reuse method for quantum circuit synthesis – *AMMCS 2017 C. Allouche, M. Baboulin, T. Goubault de Brugière, and B. Valiron*

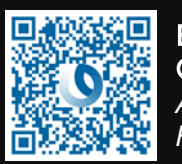

Electron-Phonon Systems on a Universal Quantum Computer –*Phys Rev Lett 2018 A. Macridin, P. Spentzouris, J. Amundson, and R. Harnik*

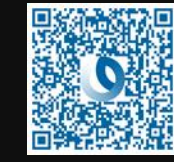

q-means: A quantum algorithm for unsupervised machine learning–*NIPS 2019 I. Kerenidis, J. Landman, A. Luongo, and A. Prakash*

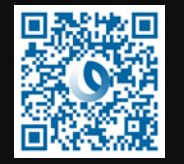

Function Maximization with Dynamic Quantum Search –*QTOP 2019 C. Moussa, H. Calandra, and T. S. Humble*

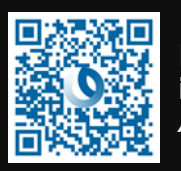

Digital quantum computation of fermion-boson interacting systems –*Phys Rev A 2018 A. Macridin, P. Spentzouris, J. Amundson, and R. Harnik*

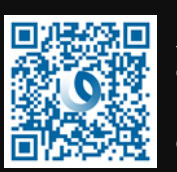

Synthesizing Quantum Circuits via Numerical Optimization –*ICCS 2019 T. Goubault de Brugière, M. Baboulin, B. Valiron, and C. Allouche*

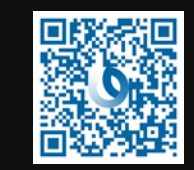

Methods for Classically Simulating Noisy Networked Quantum Architectures –*QST 2019 I. Vankov, D. Mills, P. Wallden, and E. Kashefi*

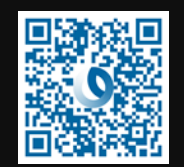

Practical implementation of a quantum backtracking algorithm –*Sofsem 2020 S. Martiel, M. Remaud*

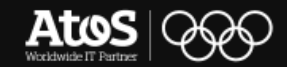

# **Atos QLM Enabling research since 2017**

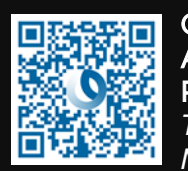

#### Quantum CNOT Circuits Synthesis for NISQ Architectures Using the Syndrome Decoding Problem –*Rev Comp 2020 T. G. de Brugière, M. Baboulin, B. Valiron, S. Martiel, and C. Allouche*

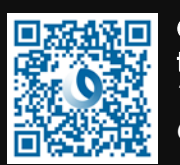

Quantum circuits synthesis using Householder transformations –*CPC 2020 T. Goubault de Brugière, M. Baboulin, B. Valiron, and C. Allouche*

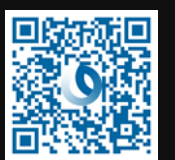

Classification of the MNIST data set with quantum slow feature analysis –*Phys Rev A 2020 I. Kerenidis and A. Luongo*

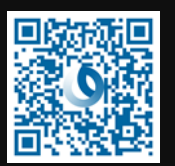

Quantum Divide and Compute: Hardware Demonstrations and Noisy Simulations –*IVLSI 2020 T. Ayral, F.-M. L. Régent, Z. Saleem, Y. Alexeev, and M. Suchara*

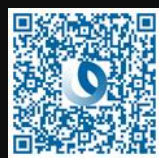

To quantum or not to quantum: towards algorithm selection in near-term quantum optimization –*QST 2020 C. Moussa, H. Calandra, and V. Dunjko*

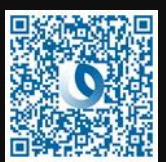

Arrays vs. Decision Diagrams: A Case Study on Quantum Circuit Simulators –*ISMVL 2020 T. Grurl, J. Fuß, S. Hillmich, L. Burgholzer, and R. Wille*

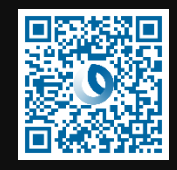

Considering decoherence errors in the simulation of quantum circuits using decision diagrams –*ICCAD39 2020 T. Grurl, J. Fuß, and R. Wille*

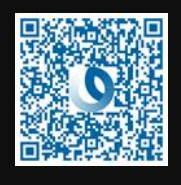

Solving optimization problems with Rydberg analog quantum computers: Realistic requirements for quantum advantage using noisy simulation and classical benchmarks –*Phy Rev A 2020 M. F. Serret, B. Marchand, and T. Ayral*

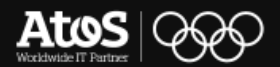

# **Atos QLM Enabling research since 2017**

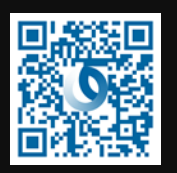

Stochastic Quantum Circuit Simulation Using Decision Diagrams –*arXiv 2020 T. Grurl, R. Kueng, J. Fuß, and R. Wille*

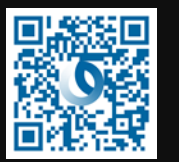

Qualifying quantum approaches for hard industrial optimization problems. A case study in the field of smart-charging of electric vehicles –*arXiv 2020 C. Dalyac et al.*

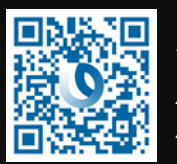

Practical Quantum Computing: Solving the Wave Equation Using a Quantum Approach – *ACM Transactions on QC 2021 A. Suau, G. Staffelbach, and H. Calandra*

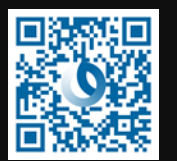

Benchmarking quantum co-processors in an application-centric, hardware-agnostic and scalable way –*arXiv 2021 S. Martiel, T. Ayral, and C. Allouche*

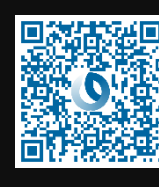

Quantum Divide and Compute: Exploring the Effect of Different Noise Sources –*SN COMPUT. SCI. 2021 T. Ayral, F.-M. L. Régent, Z. Saleem, Y. Alexeev, and M. Suchara*

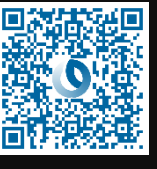

Quantum Computing: Towards Industry Reference Problems –*Digitale Welt 2021 A. Luckow, J. Klepsch, and J. Pichlmeier*

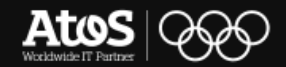

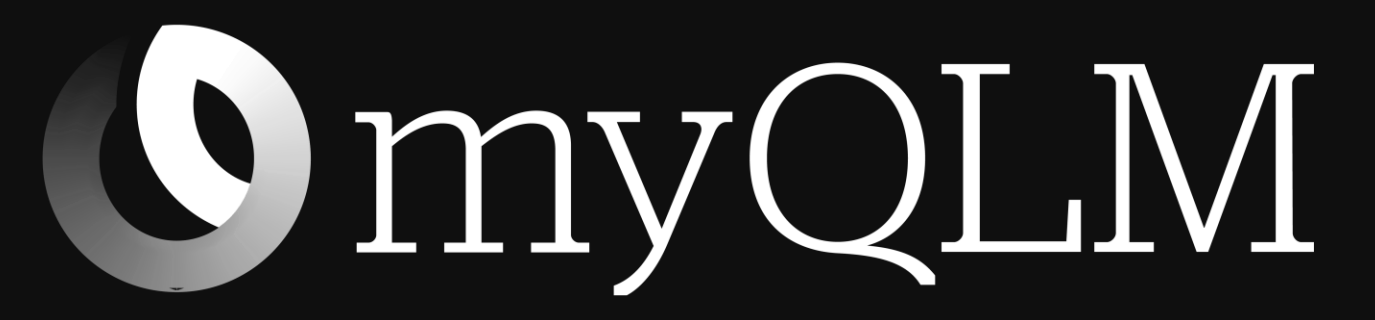

Click on the picture or visit myqlm.github.io

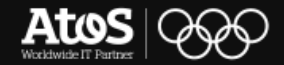

# Combinatorial Optimization and Variational Algorithms **02.**

A first approach and applications in the Quantum Realm

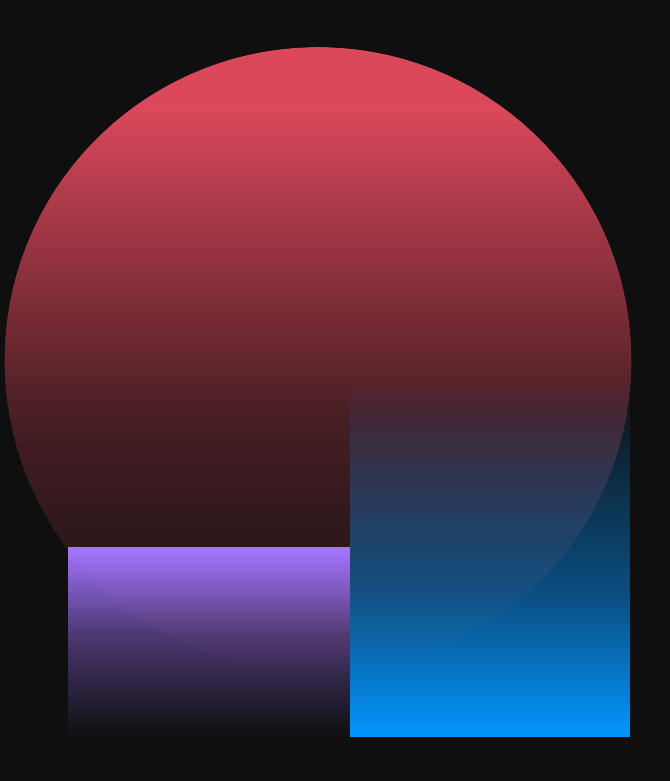

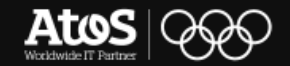

**What are we talking about?**

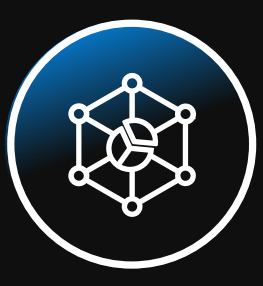

#### **Operations Research**

- Deals with development and application of analytical methods, to improve decision-making
- Employing techniques such as modeling, statistics and optimization
- Emphasis on practical applications

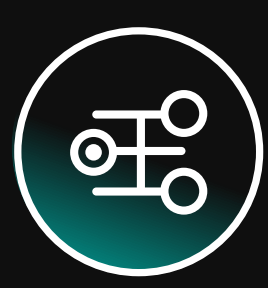

#### **Optimization problems**

- Find the best solution among many others
- Applied on real world scenarios but as mathematical models
- Algorithmic approach to solutions
- **Becomes combinatorial when such variables are discrete**

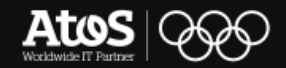

# **Combinatorial optimization Applications**

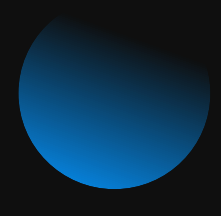

■ Industrial problems Production planning Localization of facilities Stock management

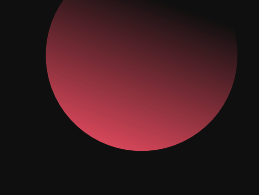

• Organization problems Routing Scheduling of work shifts Management of water resources

■ Optimal planning Network planning Structures planning VLSI design

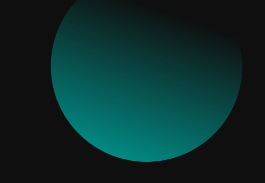

■ Economics decision-making problems

Capitals allocation

Purchase/Sell of products Choose investment

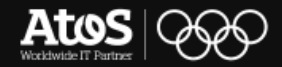

# **Combinatorial optimization Modelling approach**

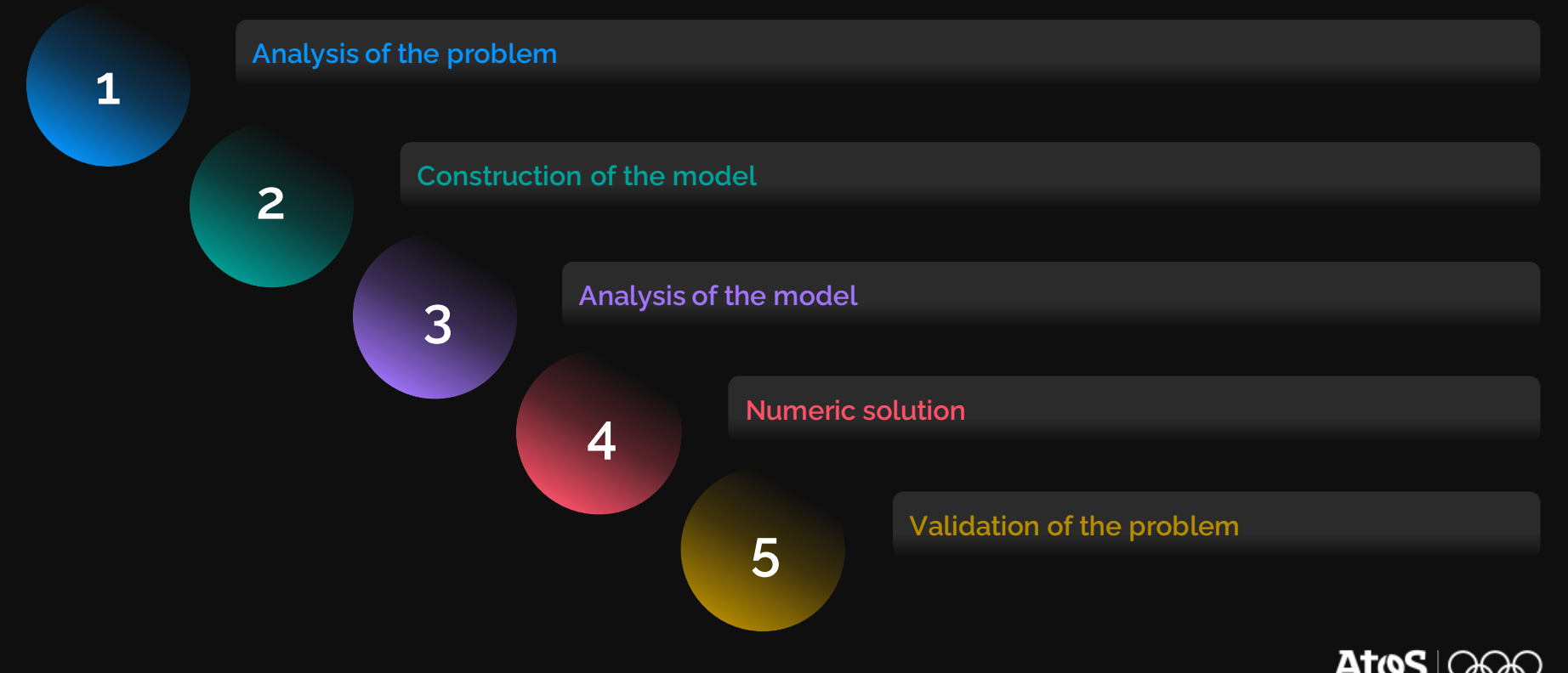

**Structure of decision-making problems**

**Objective** 

Decision-making variables

**Constraints** 

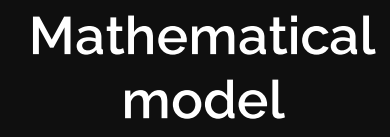

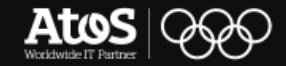

**Example of a mathematical model**

- **EX A company sells 3 types of cars: suv, convertible and minivan**
- **They use 2 type of production machines, M1 and M2.**
- To make a suv, they need 4 hours on M1 and 3 on M2; for a convertible they need 8 hours on M2 and for a minivan they need 2 hours on  $M_1$  and 5 on  $M_2$ . M<sub>1</sub> is avaiable for 120 hours a week, while M<sub>2</sub> is avaiable for 90 hours a week.
- The company wants to produce at least 3 convertible a week
- They sell a suv for 1200€, a convertible for 1500€ and a minivan for 1800€
- And then, they ask us to gain as much as possible from this production system.

# **Objective**

**E** Maximize profit

### Variables

- Suv, convertible, minivan
	- M1, M2

# **Constraints**

- $\overline{\phantom{a}}$  M1 for 120 hours
- M<sub>2</sub> for 90 hours
	- At least  $3$ convertibles

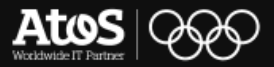

**Example of mathematical model**

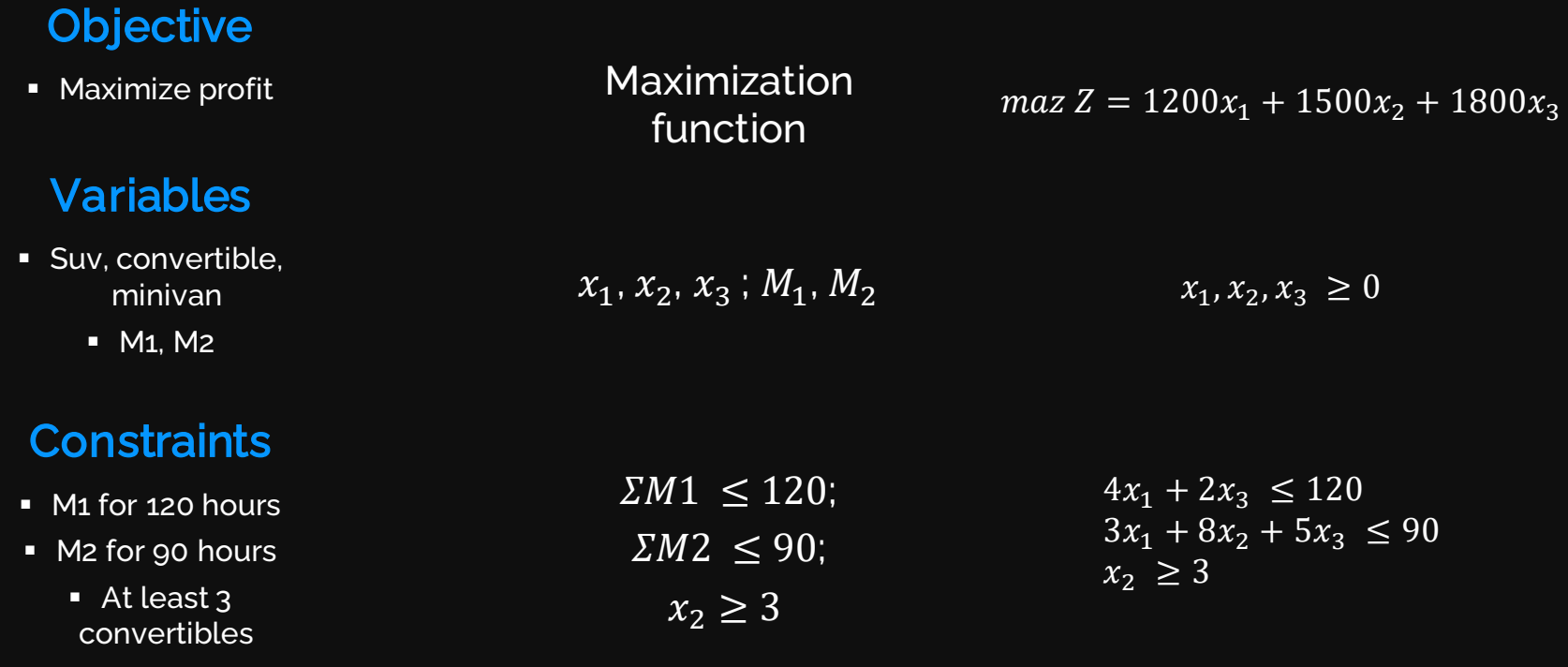

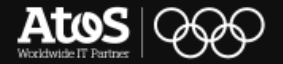

#### **Combinatorial optimization Example of mathematical model**

# $max Z = 1200x_1 + 1500x_2 + 1800x_3$  $4x_1 + 2x_3 \le 120$  $3x_1 + 8x_2 + 5x_3 \leq 90$  $x_2$   $\geq 3$  $x_1, \t x_2, \t x_3 \geq 0$

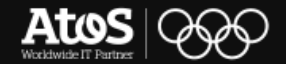

**The Simplex and why we are searching for new algorithms**

- **.** Used to resolve linear programming problems
- Utilizes a polytope to optimize problems
- Find solutions in the corners
- Widely used even if polynomial in worst case scenario

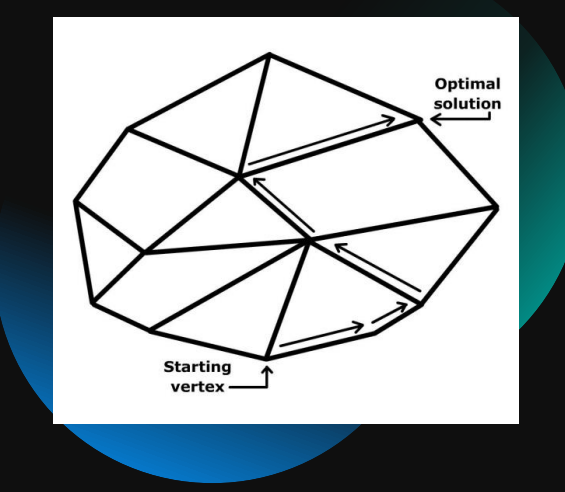

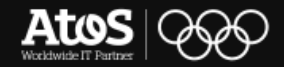

**Solutions landscape, how many people to change a lightbulb?**

▪ **There are multiple algorithms and methods for CO and OR**

▪ **Sometimes even for the same problem**

▪ **A lot of problems require gargantuan calculus**

▪ **Approximation for heuristic solutions**

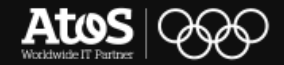
## **Variational algorithms Quantum evolution**

- **Encode the problem in the** energy landscape
- **Find a trial lowest energy point**
- **Exclude points from landscape**
- Iterate until you find the global minimum

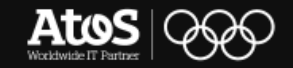

## **Variational algorithms A NISQ optimization routine**

**A working application for the current NISQ systems**

• Classical optimizer to leverage on quantum properties **• Loop feedback** 

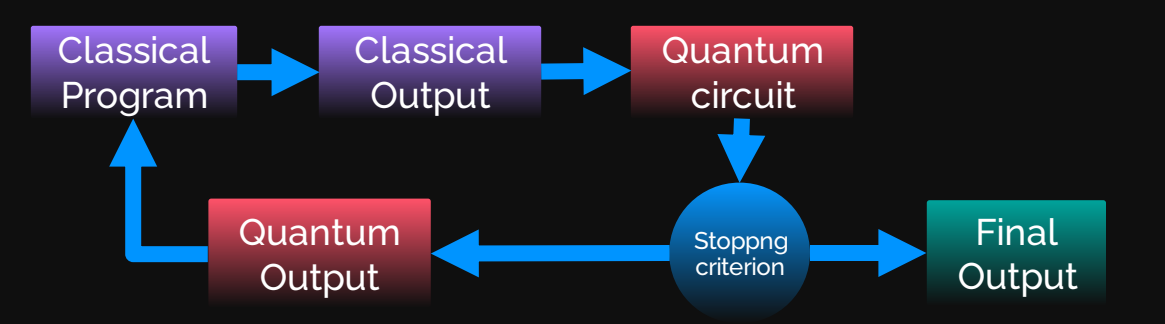

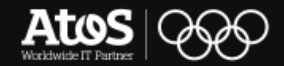

## **Variational algorithms Some examples**

▪ **VQE**

▪ **VITE**

▪ **VQF**

■ Chemistry related, finds the ground state

■ Another promising way to find ground states

**EXPERIGOMAL BREAK IS A REAKLEM** in a NISQ system

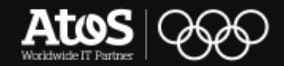

## **Quantum Approximate Optimization Algorithm Formulating combinatorial problems**

Our problems can be formulated as a cost function

Findingthe ground state, is a minimizationproblem

We use this similarity to resolve QUBO and Ising problems

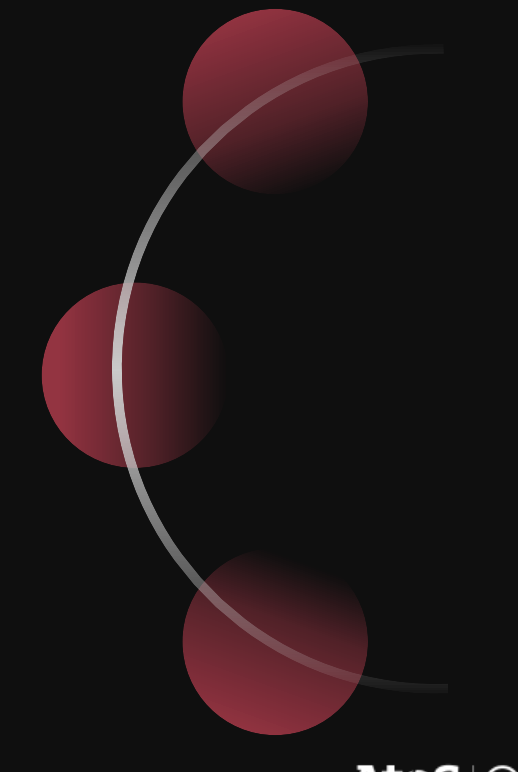

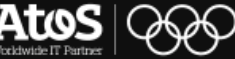

## **Quantum Approximate Optimization Algorithm Solving combinatorial problems**

▪ **Introduced in 2014**

▪ **QUBO encoding**

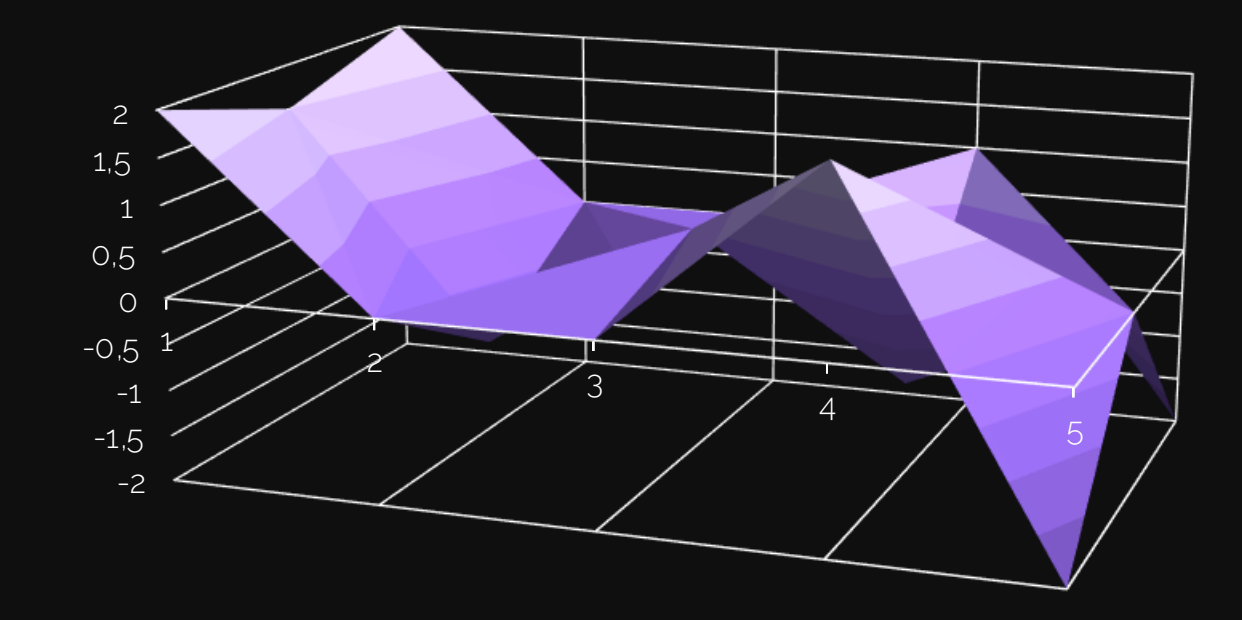

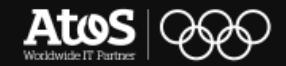

### **Quantum Approximate Optimization Algorithm QAOA Circuit**

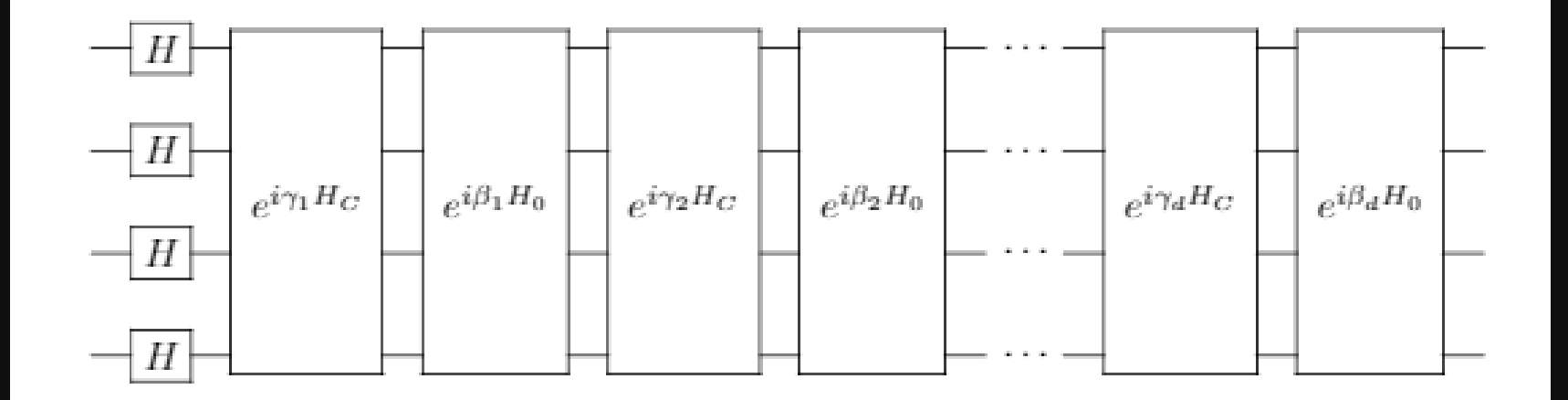

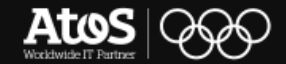

**Quantum Approximate Optimization Algorithm QAOA in practice**

- **Each vertex a qubit**
- **Each qubit in a partition**
- **U** Value of an edge based on his neighbours

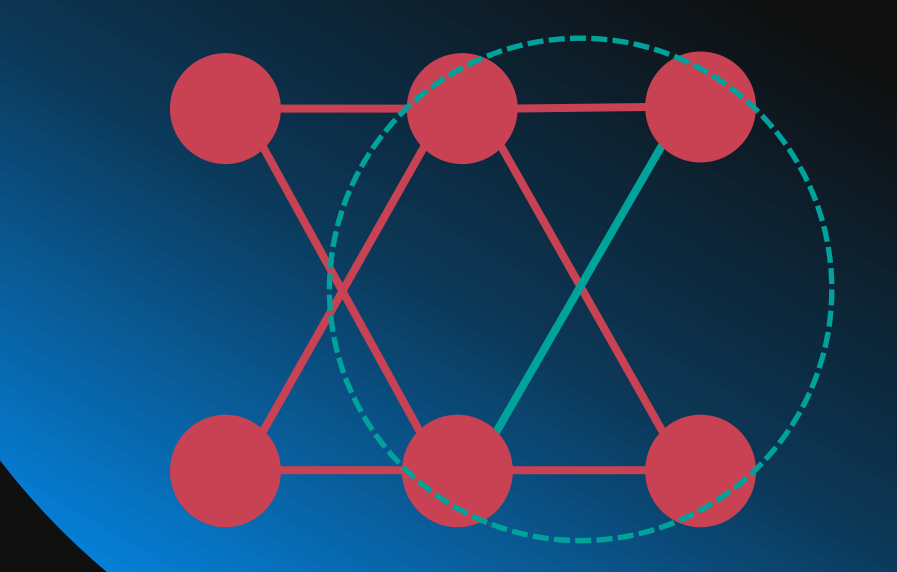

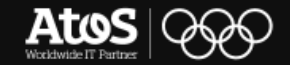

## **Combinatorial problems Solving combinatorial problems**

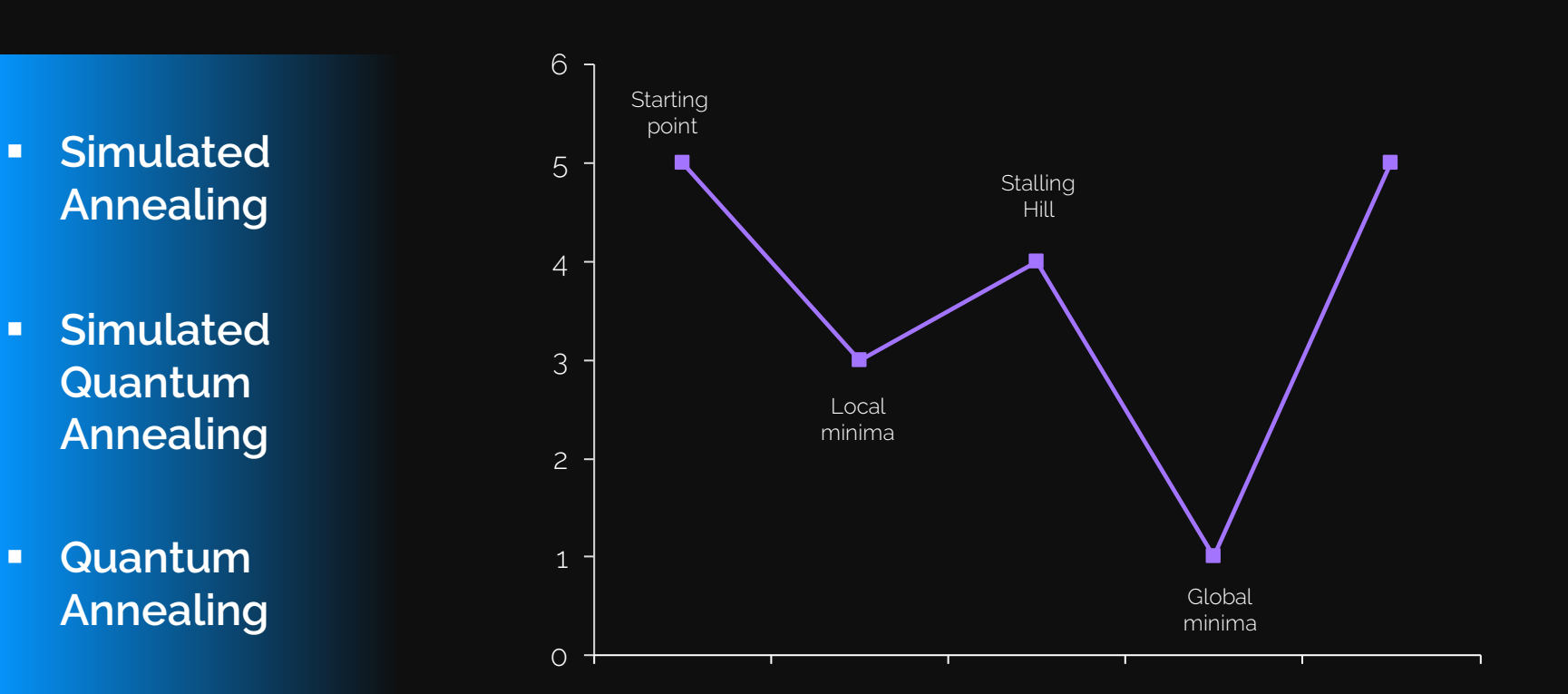

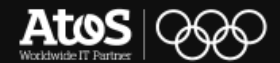

# QAOA and Max-Cut, simulation through a QLM **03.**

Practical example on the use of our appliance

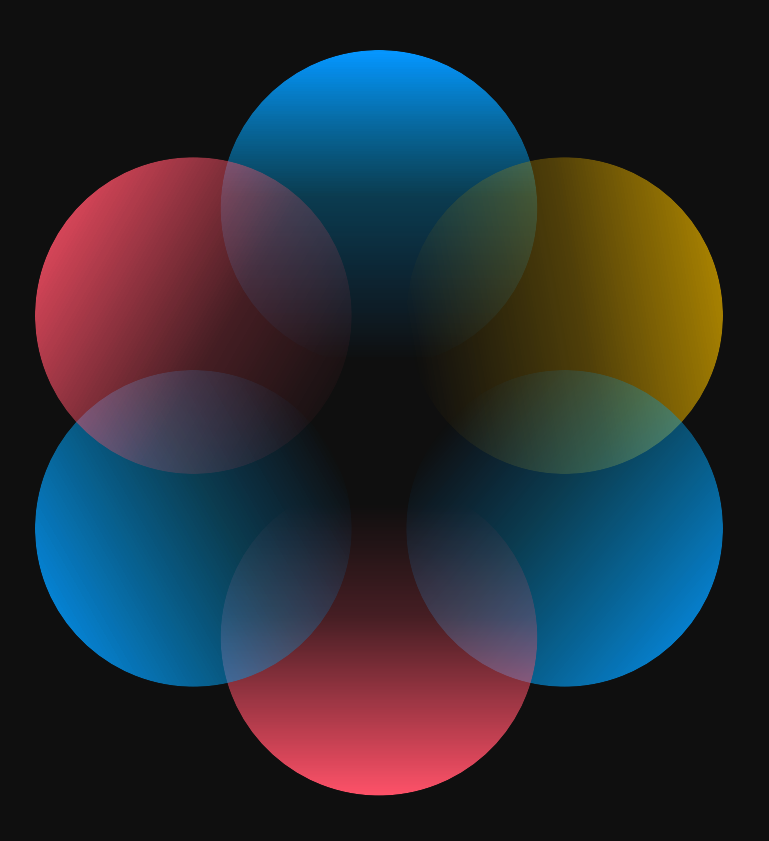

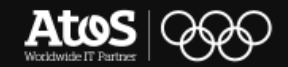

## **PyAQASM A Python library to simplify**

High level interface to design Quantum Circuits

Every bit of "tech" you need

Advanced usage for granular programming

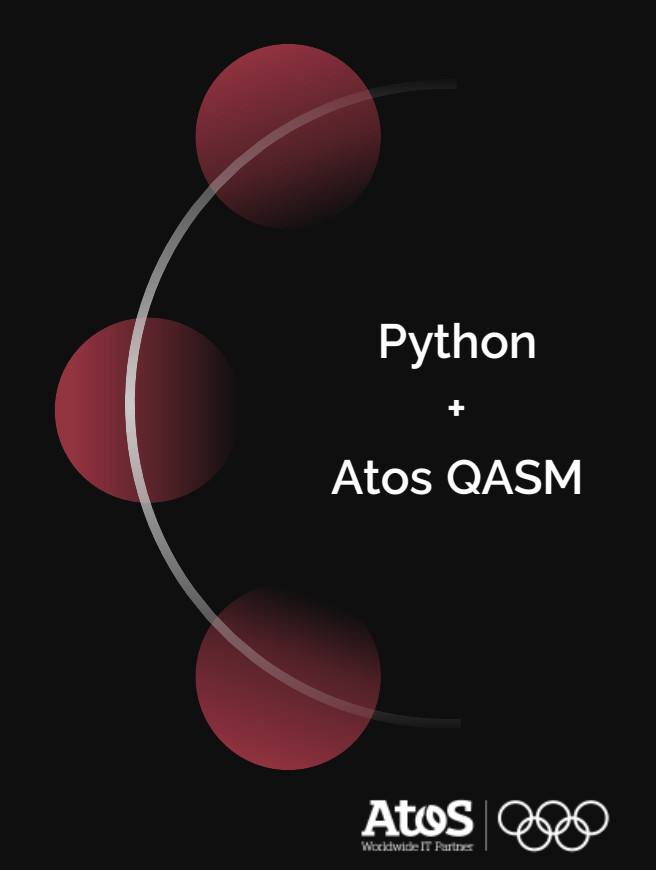

## **Creating an EPR Pair The circuit**

- Represents a maximal entangled couple of qubits
- **The output is always either**  $|00\rangle$  **or**  $|11\rangle$

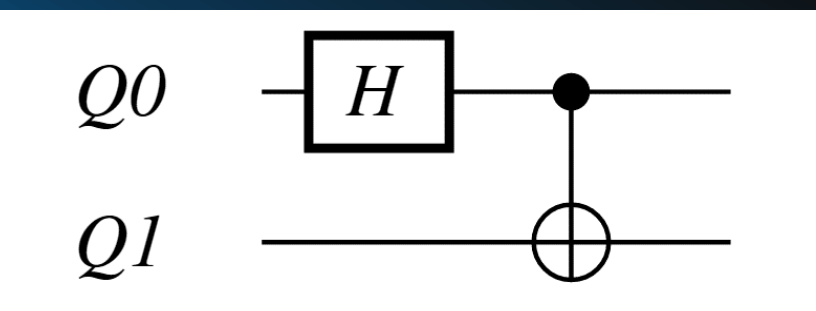

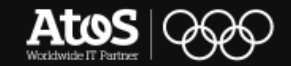

## **Creating an EPR Pair The basics**

#### Program()  $\blacksquare$

.qalloc() Ξ

#### .calloc()  $\Box$

from qat.lang.AQASM import \*  $prog = Program()$ 

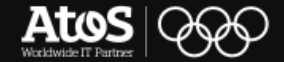

### **Creating an EPR Pair** The basics

## $qub = prog.qalloc(2)$

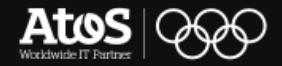

## **Creating an EPR Pair** The basics

## $cb = prog.calloc(2)$

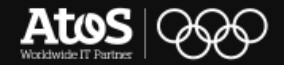

## **Creating an EPR Pair Populating the circuit**

# $Q<sub>0</sub>$  $H$  $Q<sub>l</sub>$

 $prog.appendy(H, qub[0])$ 

prog.apply(CNOT, qub[0], qub[1])  $\#CNOT(qub[0], qub[1])$ 

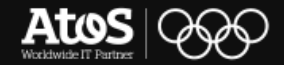

## **Gate calling**

## **Creating an EPR Pair A peek to our circuit**

## ▪ **.to\_circ()**

▪ **display / qat**

▪ **.to\_job()**

## ▪ **.submit()**

from gat.gpus import get default qpu  $qpu = get default qpu()$  $result = qpu.submit(job)$ 

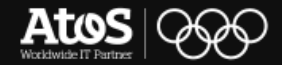

## **Creating an EPR Pair** Showing the results

#### **Result** П

**Nbshots**  $\blacksquare$ 

 $result = qpu.submit(job)$ 

for sample in result: print("State %s amplitude %s" % (sample.state, sample.amplitude))

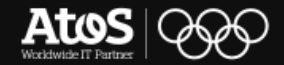

## **Creating an EPR Pair** Showing the results

## job = circ.to\_job(nbshots=10)

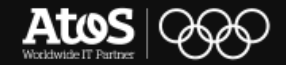

## **Circuits creation The plugins**

Alter the flow of our jobs, both in compiling and post process

Simple and easy to use

You can even write your owns

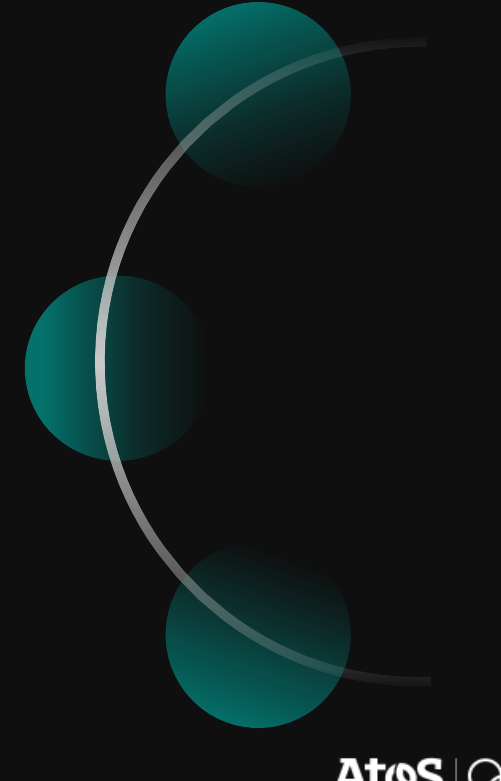

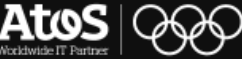

## **Circuits creation Building stacks**

## Put different plugins one after another

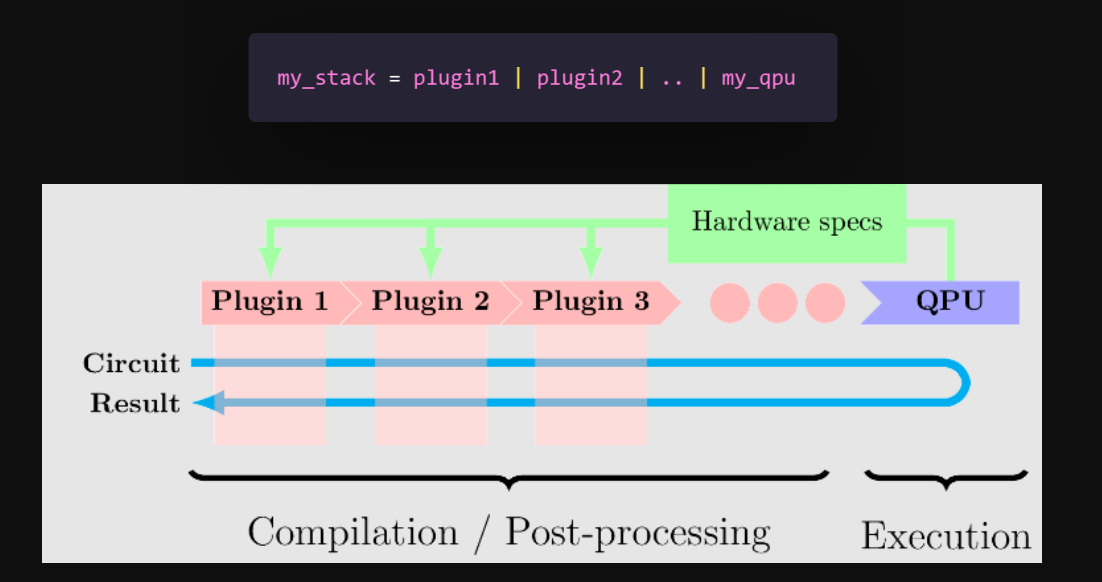

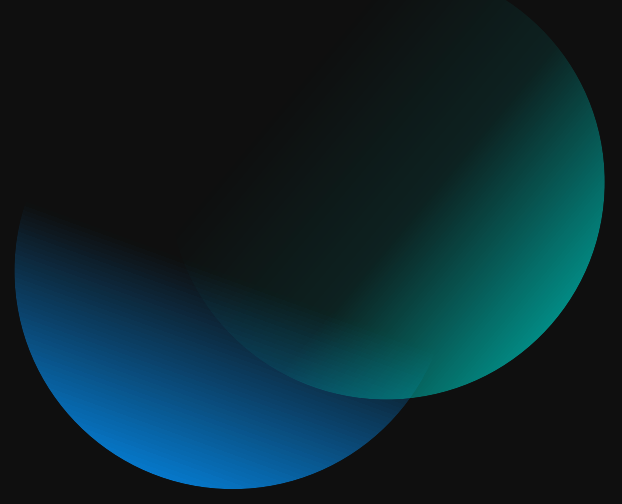

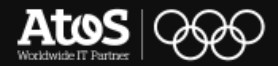

## **Circuits creation The observables**

- Used to determine the property of quantum states
- Automatize the sampling
- Can be manipulated

```
from gat.core import Observable, Term
```

```
obs1 = Observable(2, pauli_t terms=[Term(1., "ZZ", [0, 1])])
obs2 = Observable(2, pauli_t terms=[Term(1., "X", [0])])
```

```
print(obs1 + obs2)
```
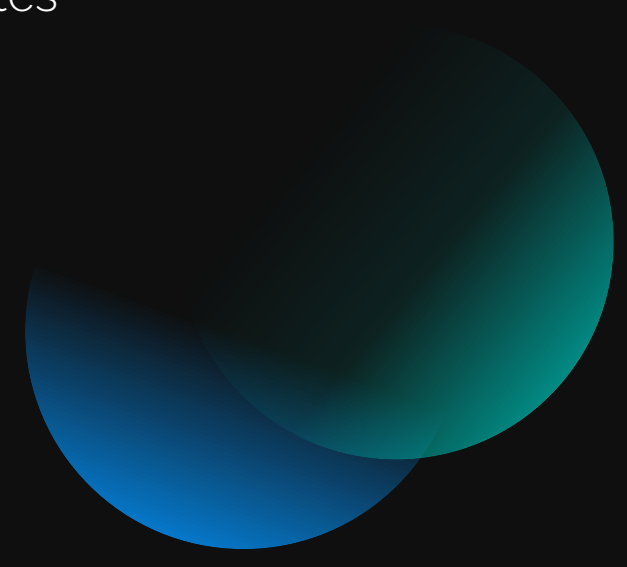

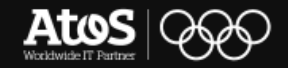

## **Circuit creatrion Parameterized circuits**

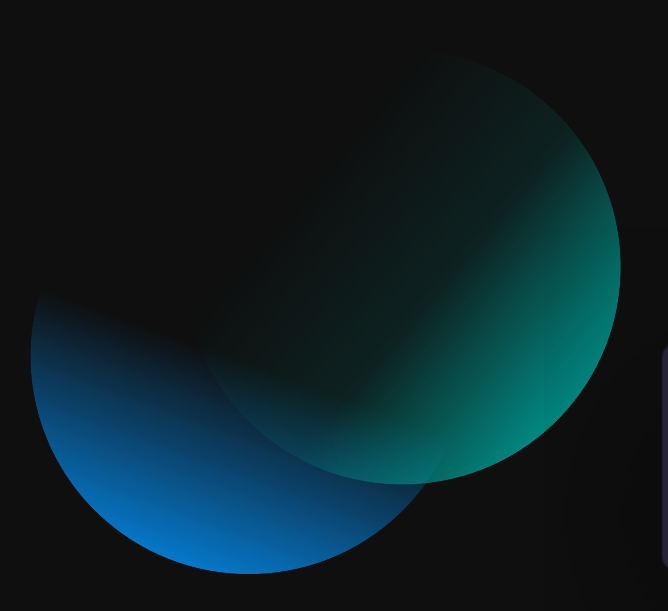

- An hybrid Machine Learning circuit
- Unfixed gates
- Evolve the gates through computation

theta =  $prog.new_var(flost, "\\theta")$ prog.apply(RY(theta), qubits\_reg[0])

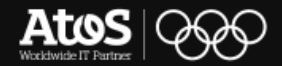

## **QAOA on myQLM The big picture**

- CombinatorialProblem Class
- **From problem to variational Ansätze**
- Observable synthesis
- **Circuit synthesis**

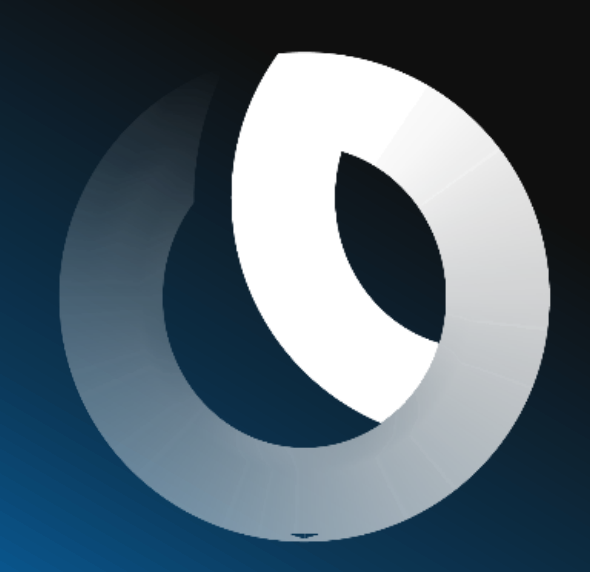

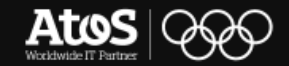

- **Problem and Variables**
- **Clauses**
- **Min and Max**

my problem = CombinatorialProblem()

 $v\theta$  = my problem.new var()  $v_{\text{array}} = my_{\text{problem}} \cdot new_{\text{vars}}(4)$ 

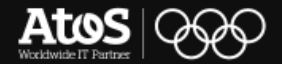

- **Problem and Variables**
- **Clauses**
- **Min and Max**

 $print(v0 | v1)$  $print(\sim(\lor\theta \land \lor \arctan[3] | \lor 1))$ 

my\_problem.add\_clause(v0 | v1, weight=2.)

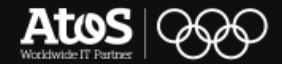

- **Problem and Variables**
- **Clauses**
- **Min and Max**

my\_maximization\_problem = CombinatorialProblem(maximization=True)

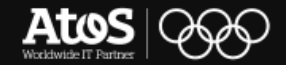

```
from qat.opt import CombinatorialProblem
 \overline{2}my problem = CombinatorialProblem()
 3
 \overline{4}v0 = my problem.new var()v1 = my_problem.new_var()6
 7
     v_{\text{array}} = my_{\text{problem.new}\text{-}vars(4)}8
     print(v0 | v1)10
     print(v_{array[0] & v_{array[2]})11
     print(v0 \land v_{array[0])12print(\sim 0)13
     print(\sim (v0 \text{ 'v_{array}[3] } | v1))14
15
     my problem.add clause(v0 ^ v1)
16
17
     my_problem.add_clause(v0 | v1, weight=2.)
18
     for clause, weight in my_problem.clauses:
19
20
          print(clause, weight)
```

```
V(0) V(1)V(2), V(3), V(4), V(5)V(0) | V(1)V(2) & V(4)V(\theta) \wedge V(2)\sim V(\theta)
~ ((V(0) \land V(5)) | V(1))V(0) \land V(1) 1.0
V(0) | V(1) 2.0
```
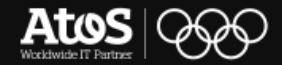

## QAOA on myQLM From problem to variational Ansätze

#### Ansätze п construction

 $depth = 3$  $ansatz = my_problem.qaoa_ansatz(depth).circuit$ ansatz.display()

 $ansatz_gamma_0_p i = ansatz.bind_variables({"\\\gamma_mm}a_{0}": np.pi})$ 

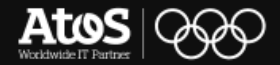

### **QAOA on myQLM From problem to variational Ansätze**

```
depth = 312<sup>1</sup>ansatz = my_problem.qaoa_ansatz(depth).circuitansatz.display()
\overline{3}\overline{4}5
    print("Variables:", ansatz.get_variables())
6
7
    import numpy as np
    ansatz_gamma_0_p i = ansatz.bind_variables({"\\\gamma_0}": np.pi})8
```
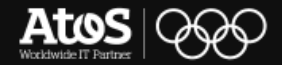

## QAOA on myQLM **Observable synthesis**

 $exp := exp \vee exp | exp \wedge exp | exp \oplus exp | \neg exp V$ 

### **Encoding in** о smaller **Hamiltonians**

 $H(e_1 \vee e_2) = H(e_1) + H(e_2) - H(e_1)H(e_2)$  $H(e_1 \wedge e_2) = H(e_1) * H(e_2)$  $H(e1 \oplus e2) = H(e1) + H(e2) - 2H(e1)H(e2)$  $H(\neg e) = 1 - H(e)$  $H(V(i)) = \frac{1-\sigma_i^2}{2}$ 

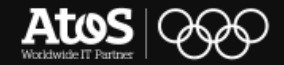

## QAOA on myQLM **Observable synthesis**

**Encoding in** п smaller **Hamiltonians**  for  $i$  in range $(4)$ : my\_problem.add\_clause(variables[i]^variables[i+1])  $print("Minimization:\n^n, my_problem.get-observable())$ 

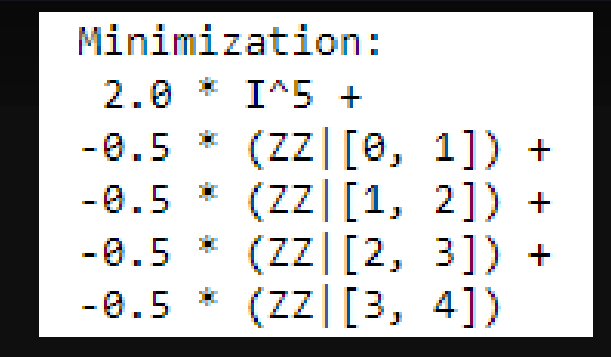

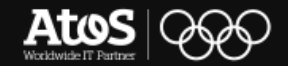

## QAOA on myQLM **Observable synthesis**

#### **Encoding in** п smaller **Hamiltonians**

my\_problem = CombinatorialProblem(maximization=True) variables =  $my_problem.new_vars(5)$ for  $i$  in range $(4)$ : my problem.add clause(variables[i]^variables[i+1]) print("Maximization:\n",my\_problem.get\_observable())

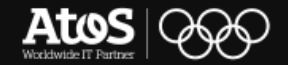

## QAOA on myQLM **Circuit synthesis**

**Circuit** п synthesis algorithms

 $circuit1 = my_problem.qaoa_ansatz(1, strategy='default").circuit$ circuit2 = my\_problem.qaoa\_ansatz(1, strategy="coloring").circuit circuit3 = my\_problem.qaoa\_ansatz(1, strategy="gray\_synth").circuit

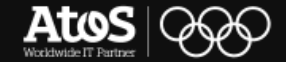

## **QAOA on myQLM What exactly is a max-cut?**

A graph partitioning problem:

- Cut our graph (G) in 2 subsets (S and V)
- Each subset must have a number > 0 of vertexes
- Maximize the number of edges crossed by the cut

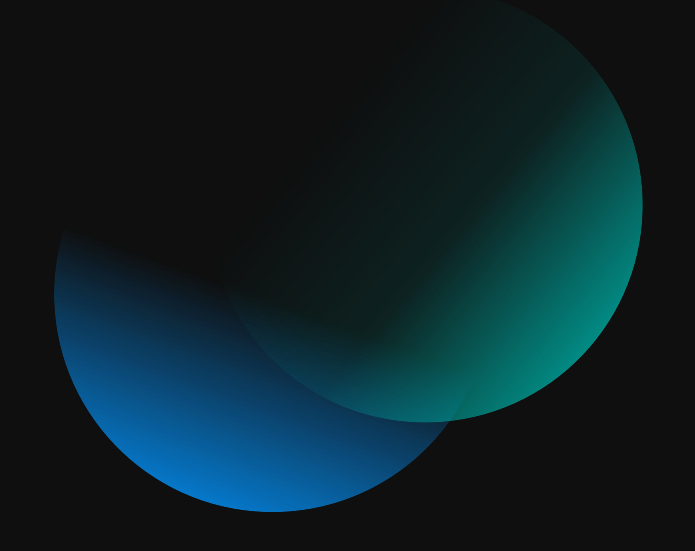

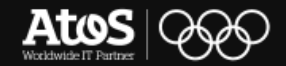

## QAOA on myQLM What exactly is a max-cut?

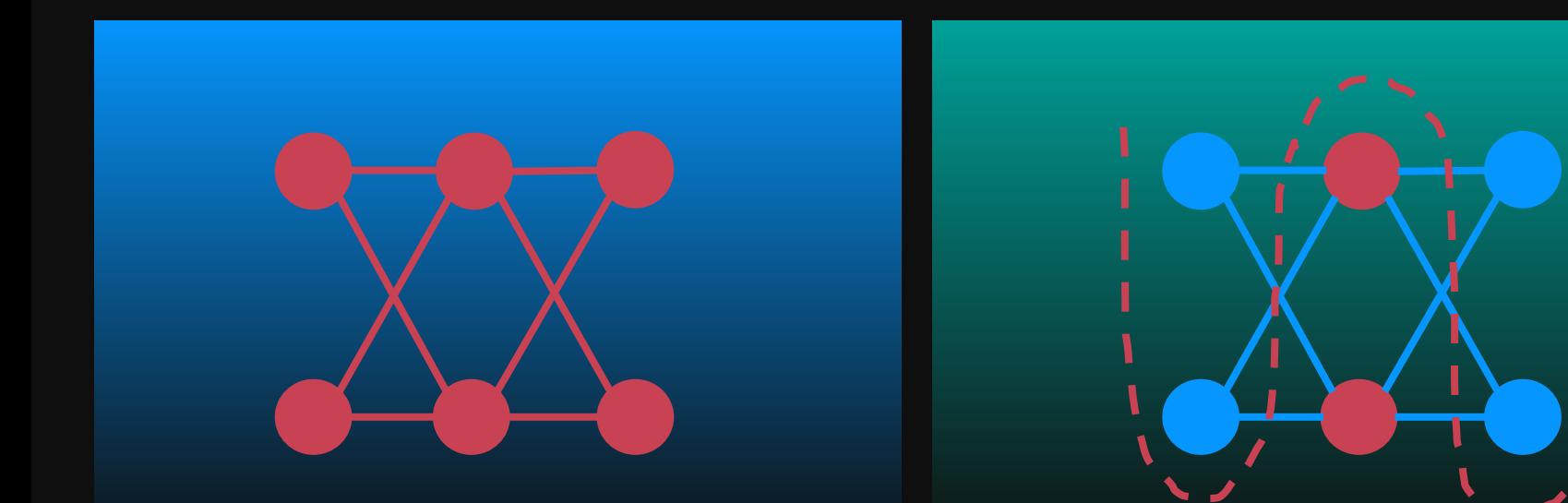

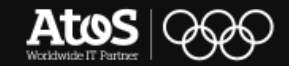

## **QAOA on myQLM Running of a MaxCut**

▪ **Integrated wrapper**

▪ **Variational plugin to OPT** import networkx as nx

graph = nx.generators.random\_graphs.erdos\_renyi\_graph(10, 0.5) nx.draw(graph) from qat.vsolve.qaoa import MaxCut  $problem = MaxCut(graph)$ print(problem)

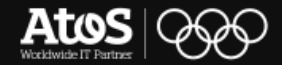
## **QAOA on myQLM Running of a MaxCut**

- **Integrated wrapper**
- **Variational plugin to OPT**

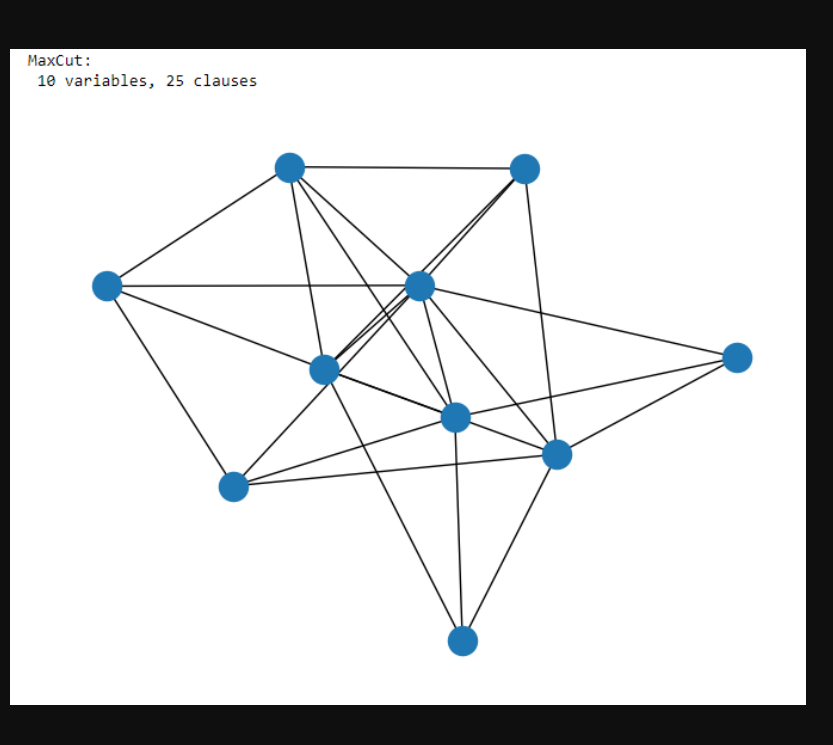

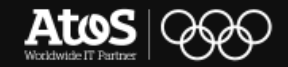

### **QAOA on myQLM Running of a MaxCut**

## ▪ **Integrated wrapper**

▪ **Variational plugin to OPT**

```
from qat.qpus import get_default_qpu
from qat.plugins import ScipyMinimizePlugin
qpu = get_default_qpu()
stack = ScipyMinimizePlugin(method="COBYLA",
                               tol = 1e-5,
                               options={\texttt{\texttt{``maxiter'': 200}}}) | qpu
```

```
job = problem. qaoa ansatz(3)result = stack.submit(job)print("Final energy:", result.value)
```
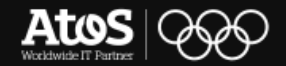

## **QAOA on myQLM Running of a MaxCut**

- **Integrated wrapper**
- **Variational plugin to OPT**

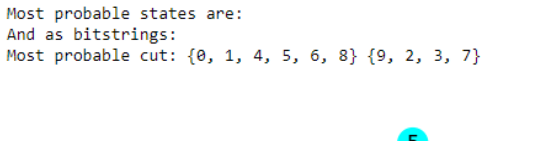

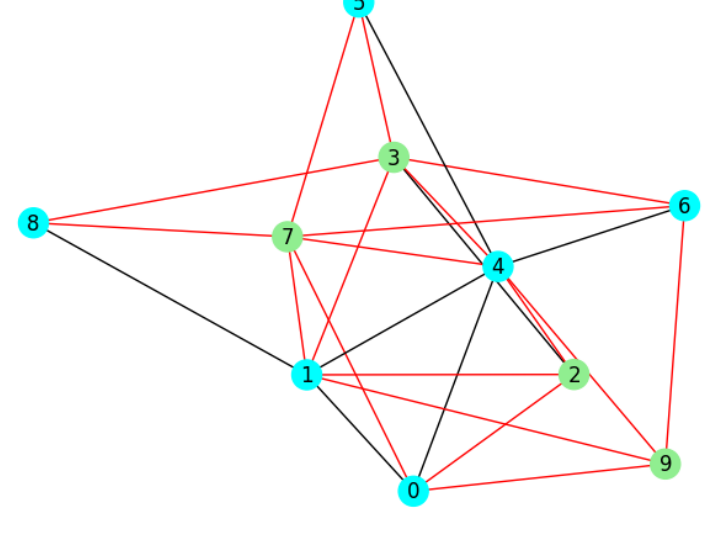

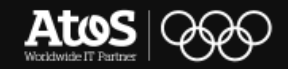

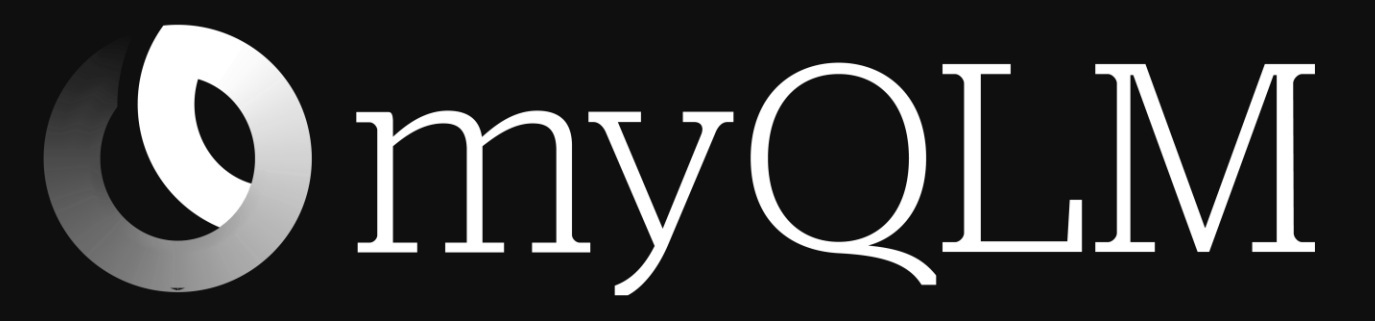

Click on the picture or visit myqlm.github.io/notebooks

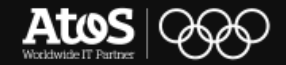

# **Thank you!**

For any information, please contact:

Agostino Maria Cassese [agostino-maria.cassese@atos.net](mailto:agostino-maria.cassese@atos.net)

Atos, the Atos logo, Atos|Syntel are registered trademarks of the Atos group. June 2021. © 2021 Atos. Confidential information owned by Atos, to be used by the recipient only. This document, or any part of it, may not be reproduced, copied, circulated and/or distributed nor quoted without prior written approval from Atos.

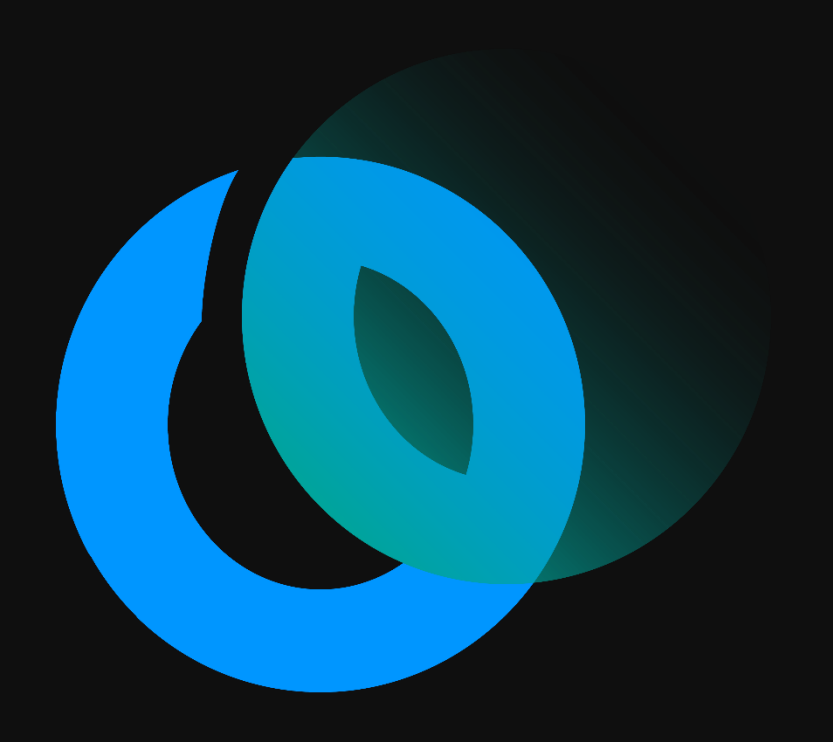

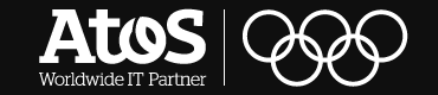